# **horizon-webadmin - Feature - Fonctionnalité #140**

# **import automatique simplifié**

09/03/2010 17:57 - Francois Audirac

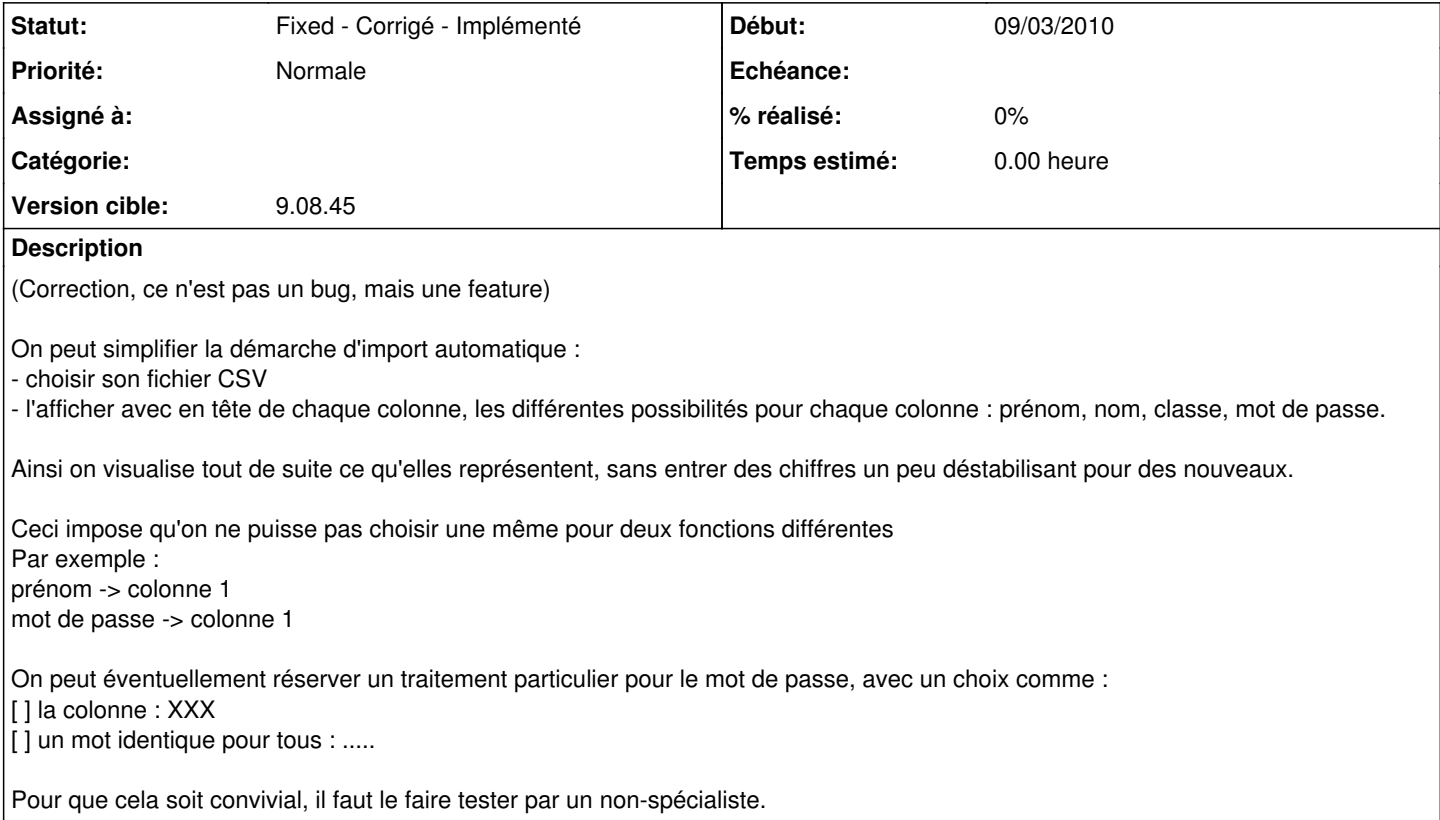

### **Historique**

## **#1 - 13/09/2010 20:13 - Eric Seigne**

- *Projet changé de AbulÉdu à horizon-webadmin*
- *Catégorie webadmin supprimé*

### **#2 - 15/09/2010 04:50 - Eric Seigne**

*- Version cible mis à 9.08.44*

#### **#3 - 12/12/2010 16:22 - Eric Seigne**

*- Version cible changé de 9.08.44 à 9.08.45*

#### **#4 - 25/12/2013 19:29 - Eric Seigne**

*- Statut changé de New - Nouveau à Fixed - Corrigé - Implémenté*